## **General Overview**

The RLM-19BX calculator application is an extensive set of tools and enhancements inspired in the real HP-19B calculator series made by Hewlett Packard Corp.

The first "HP-19BII" calculator was designed and introduced by Hewlett Packard in 1988 and it was a pocket business calculator with algebraic and RPN logic. It was the most powerful business calculator at that time, in a folding case with alphanumeric keyboard and menus that contains most of its functions.

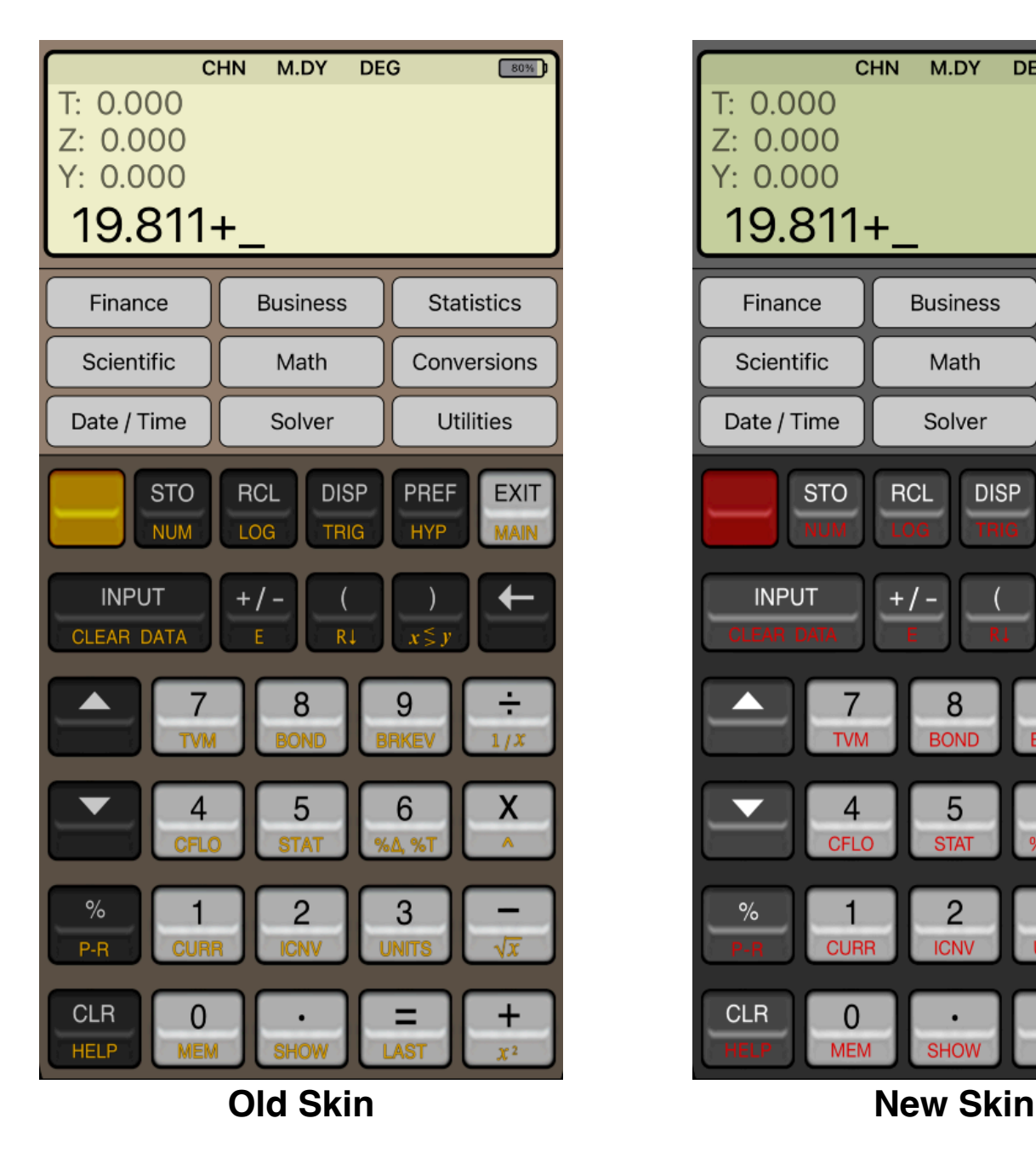

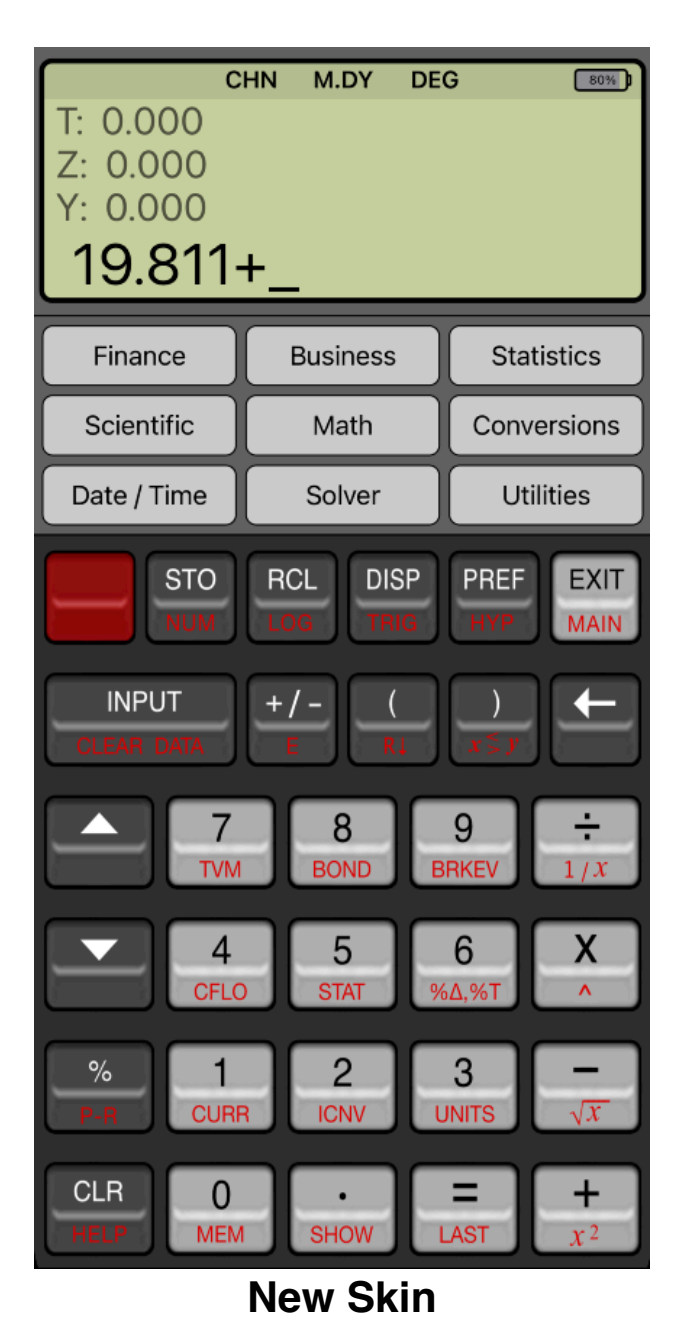

Since the calculator is inspired in the real world **HP-19BII**, we strongly recommend that you obtain the real calculator [Owner's Manual](https://www.manualslib.com/manual/359352/Hp-19bll.html#product-HP-19B%20II) available in internet and review all the help topics selecting them from the top button in the **HELP** view.

## **Main Menu**

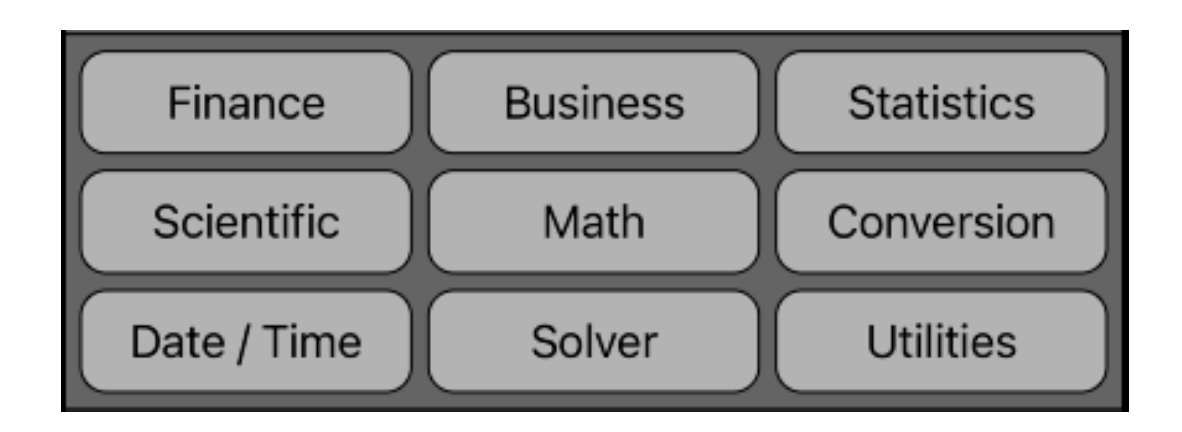

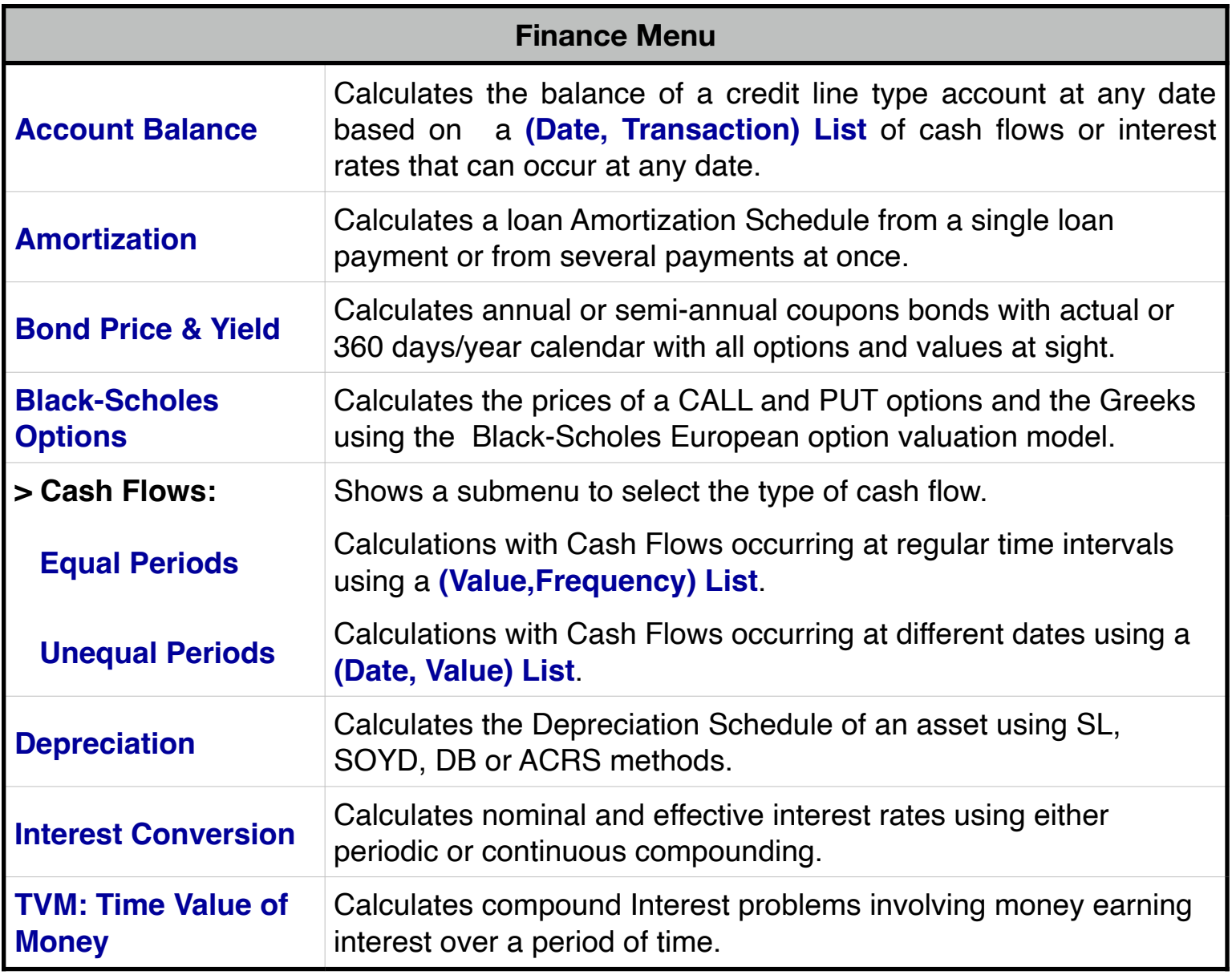

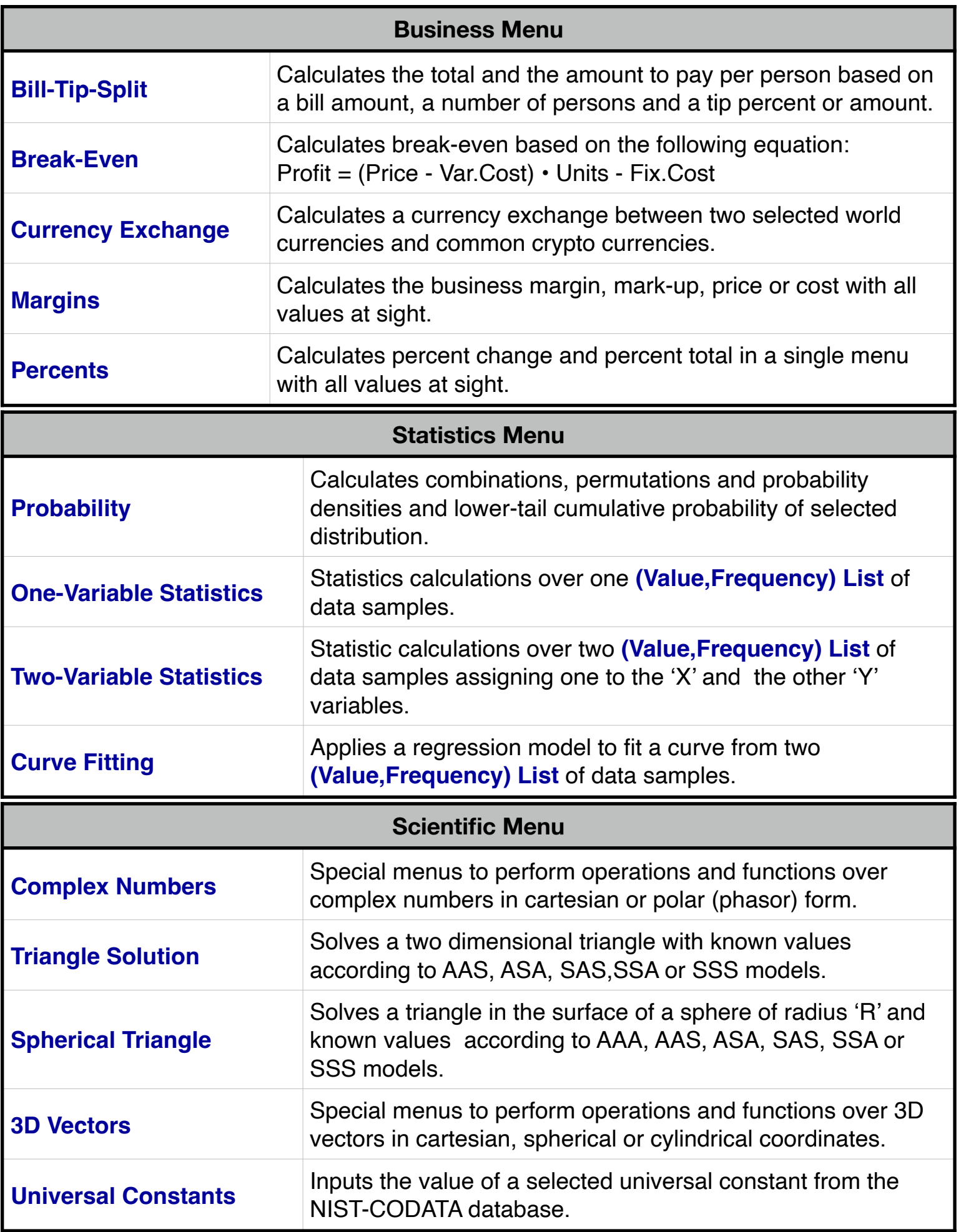

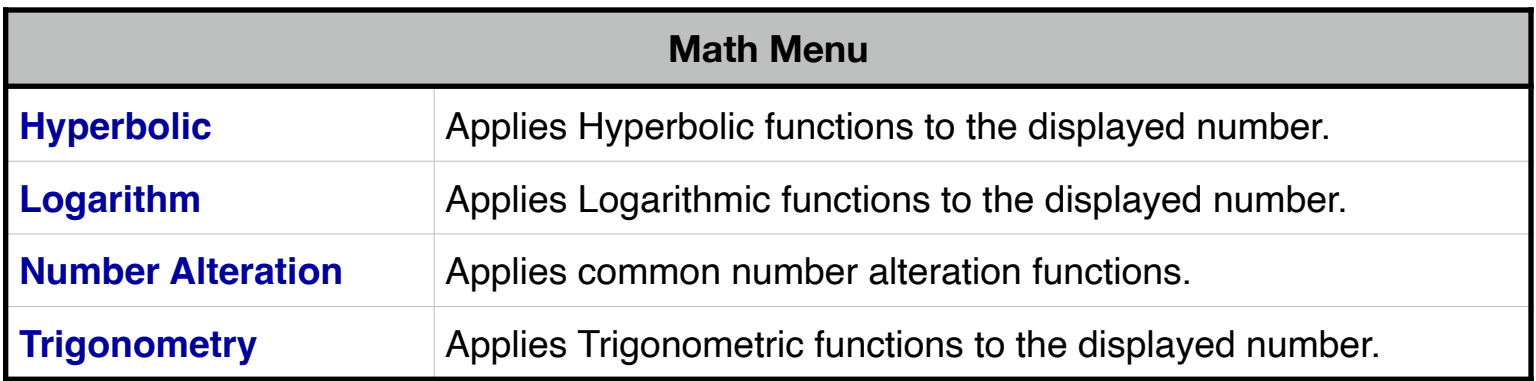

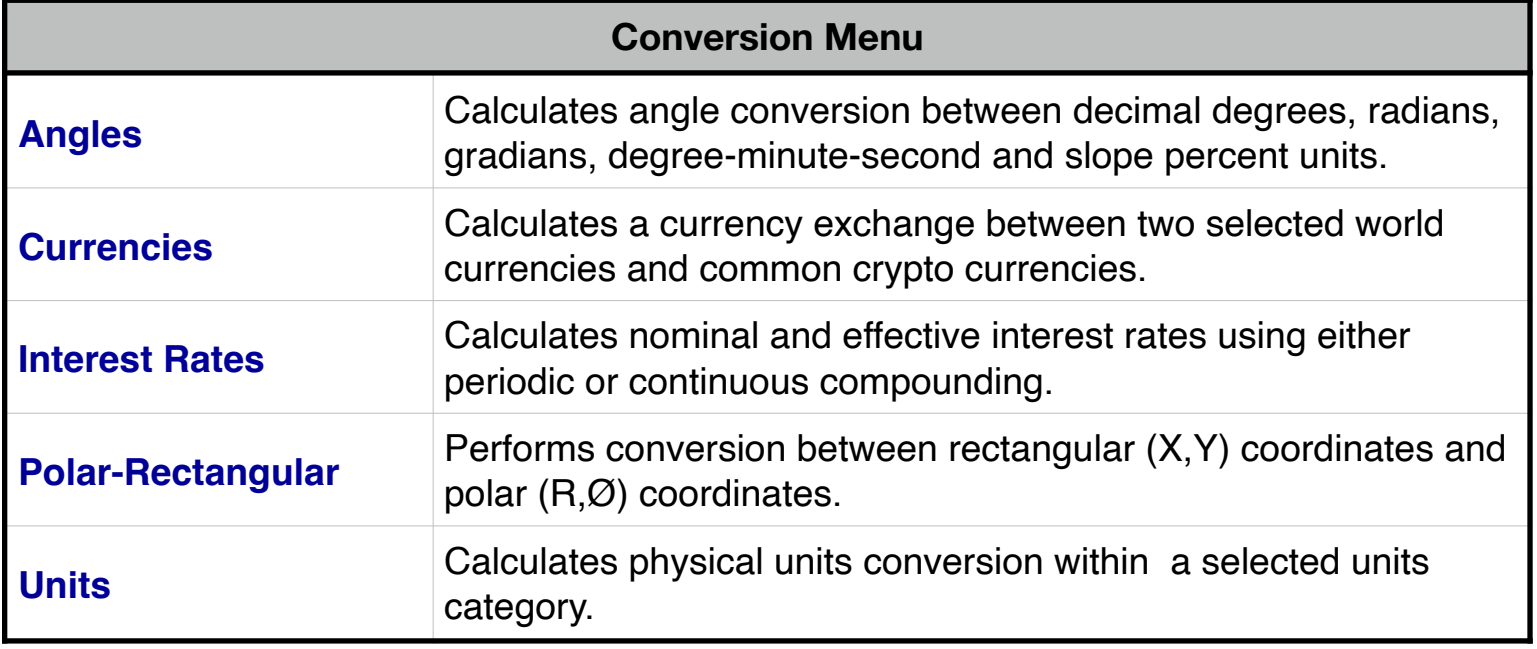

**[Date / Time Menu](https://www.rlmtools.com/iOS/PDF/DATE.pdf)**

Calculates Date and Time calculations with all values at sight.

**[Solver Menu](https://www.rlmtools.com/iOS/PDF/SOLVER.pdf)**

Solve arbitrary algebraic equations entered and saved in the **[Equation Editor](https://www.rlmtools.com/iOS/PDF/EQED.pdf)** and creates a menu with all the equation variables to solve for any of them.

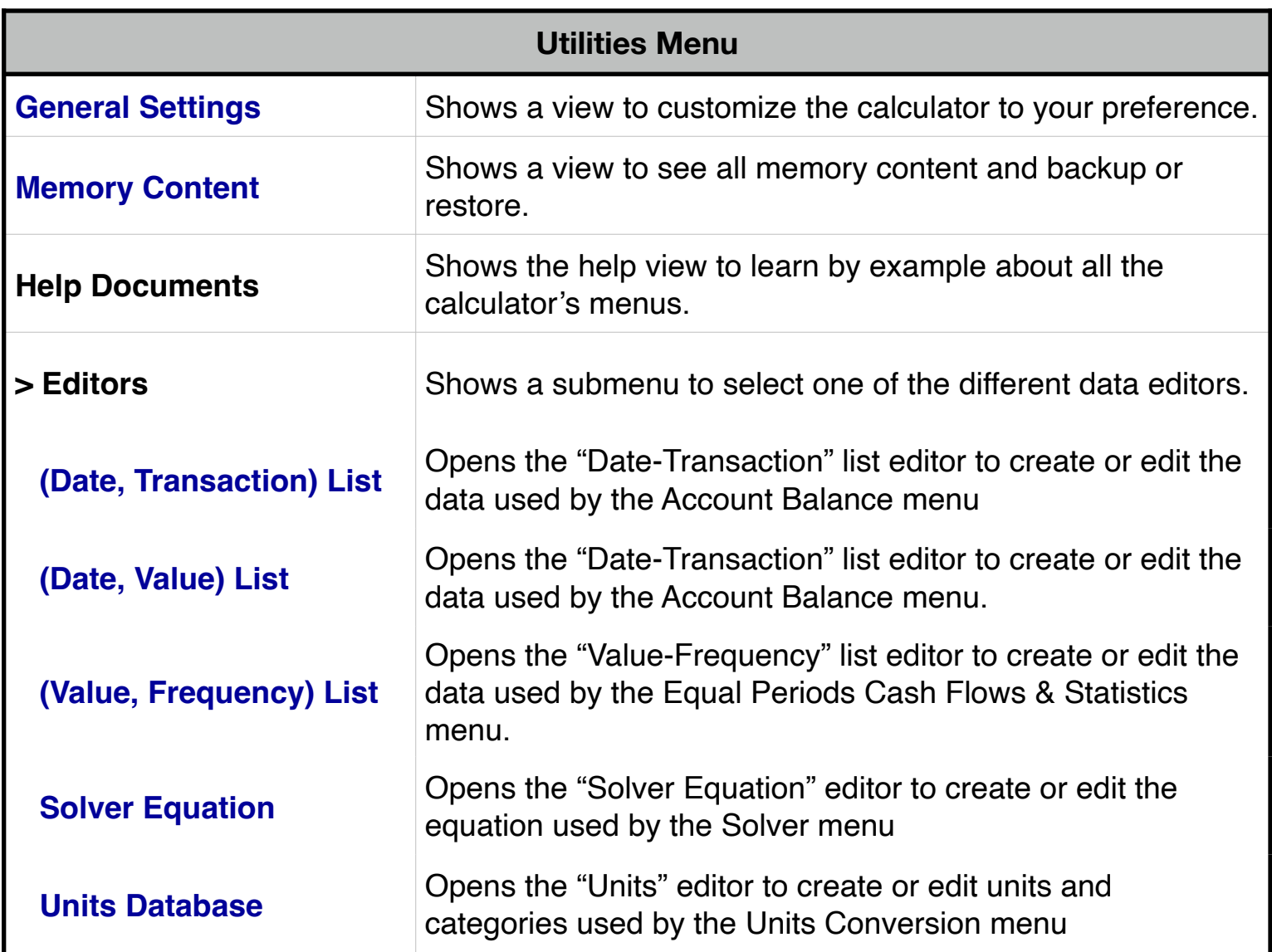

## **Calculator Display**

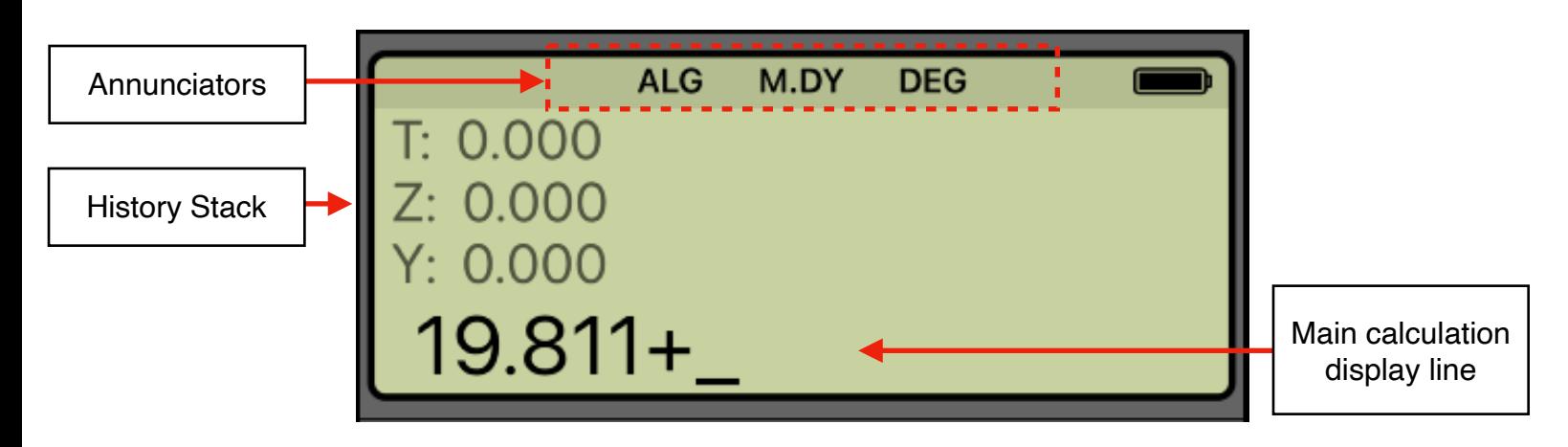

The RLM-19BX calculator's display has three areas: the annunciators area, the history stack area and the main calculation.

**Annunciators**: Show the current status of the calculators:

| <b>Display Annunciators</b> |                                                             |
|-----------------------------|-------------------------------------------------------------|
|                             | When shown, the shift functions are active in the keyboard. |
| <b>ALG</b>                  | Algebraic operation logic $(1 + 2x3 = 7)$ .                 |
| <b>CHN</b>                  | Chain operation logic $(1+2x3=9)$ .                         |
| <b>RPN</b>                  | Reverse-Polish-Notation operation logic.                    |
| M.DY                        | Date format set to Month-Day-Year (MM.DDYYYY).              |
| D.MY                        | Date format set to Day-Month-Year (DD.MMYYYY).              |
| <b>Y.MD</b>                 | Date format set to Year-Month-Day (YYYY.MMDD).              |
| <b>DEG</b>                  | Current angles unit set to Decimal Degrees.                 |
| <b>RAD</b>                  | Current angles unit set to Radians.                         |
| <b>GRD</b>                  | Current angles unit set to Gradians.                        |
| <b>DMS</b>                  | Current angles unit set to Degrees-Minutes-Seconds.         |
| Δ%                          | Current angles unit set to Slope Percent.                   |

**History Stack** area: At the left shows the value in the stack register or a relevant message depending of the calculation performed. At the right shows the "Virtual Battery" status indicating your auto renewable subscription (full "battery" last for 30 days of usage).

**Main Calculation** line: Shows the current entered number, a calculation in progress or a calculation result.

Touching the display at any time brings up the Help-Copy-Paste buttons to the front. There you can "Copy" the displayed number or "Paste" previously copied one.

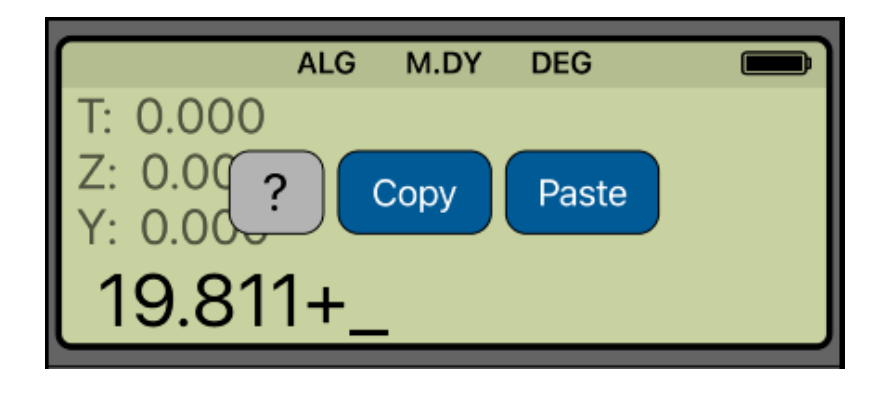

The "**?**" button turn on the quick help hint for a short description of any keyboard or menu button.

Touch any key to show a description

**For further information and support go to... ["www.rlmtools.com"](mailto:web:http://www.rlmtools.com/iPhone/17BII/Detail.html) or send an email to... ["support@rlmtools.com"](mailto:mail:support@rlmtools.com?subject=RLM)**

**DISCLAIMER: THIS IS NOT A HEWLETT-PACKARD CALCULATOR, AND IS NOT SPONSORED, SUPPORTED OR UNDERWRITTEN IN ANYWAY BY HEWLETT-PACKARD OR ANY OF ITS SUBSIDIARIES.**